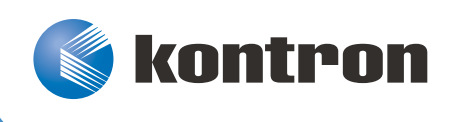

# » User Guide «

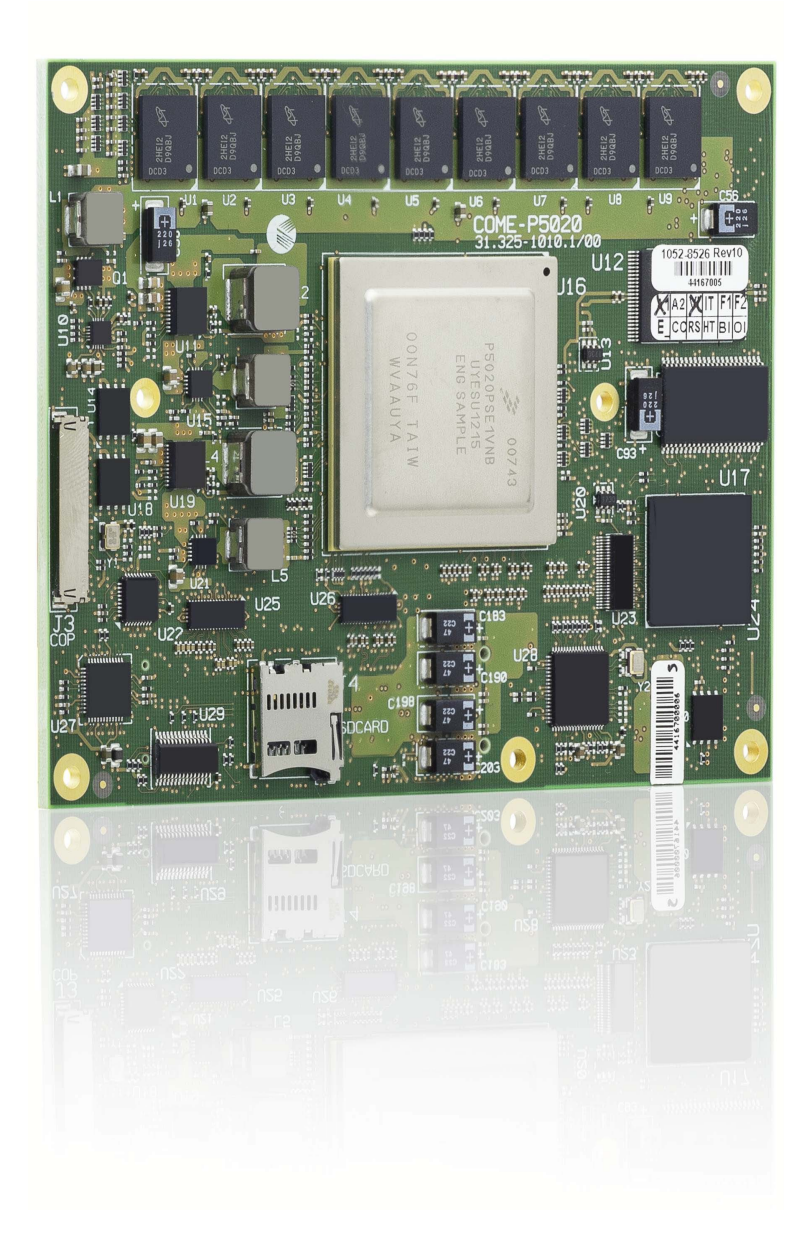

COMe-bP5020 Doc. ID: 1053-4773, Rev. 1.0 Date: January 22, 2013

# Revision History

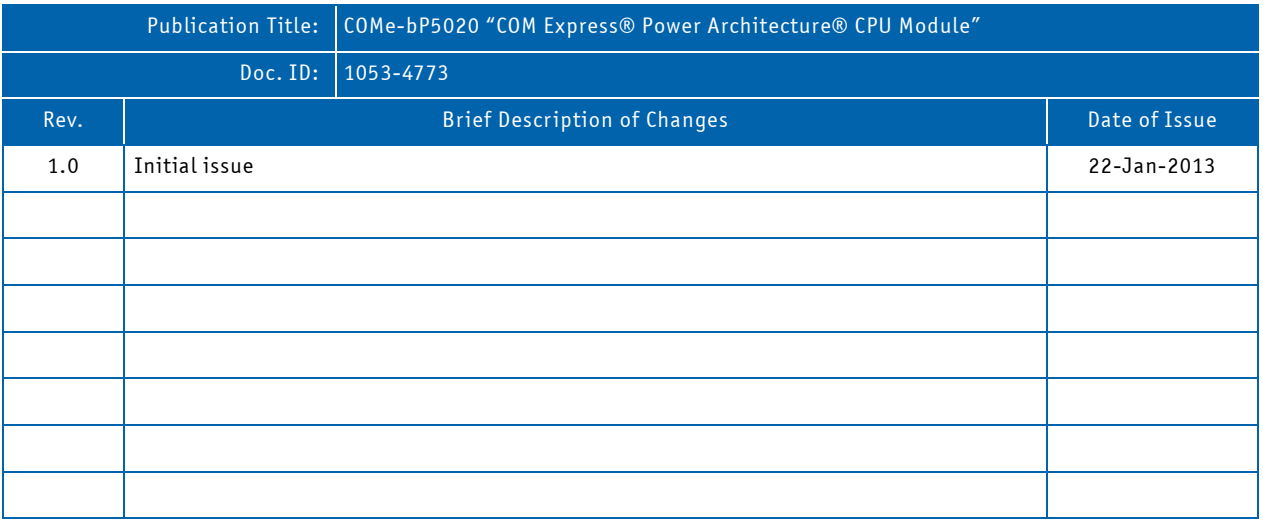

# Imprint

Kontron Europe GmbH may be contacted via the following:

Kontron Europe GmbH +49 (0) 800-SALESKONTRON Sudetenstraße 7 sales@kontron.com D - 87600 Kaufbeuren Germany

MAILING ADDRESS TELEPHONE AND E-MAIL

For further information about other Kontron products, please visit our Internet web site: www.kontron.com.

# Disclaimer

Copyright © 2013 Kontron AG. All rights reserved. All data is for information purposes only and not guaranteed for legal purposes. Information has been carefully checked and is believed to be accurate; however, no responsibility is assumed for inaccuracies. Kontron and the Kontron logo and all other trademarks or registered trademarks are the property of their respective owners and are recognized. Specifications are subject to change without notice.

# CONTENTS

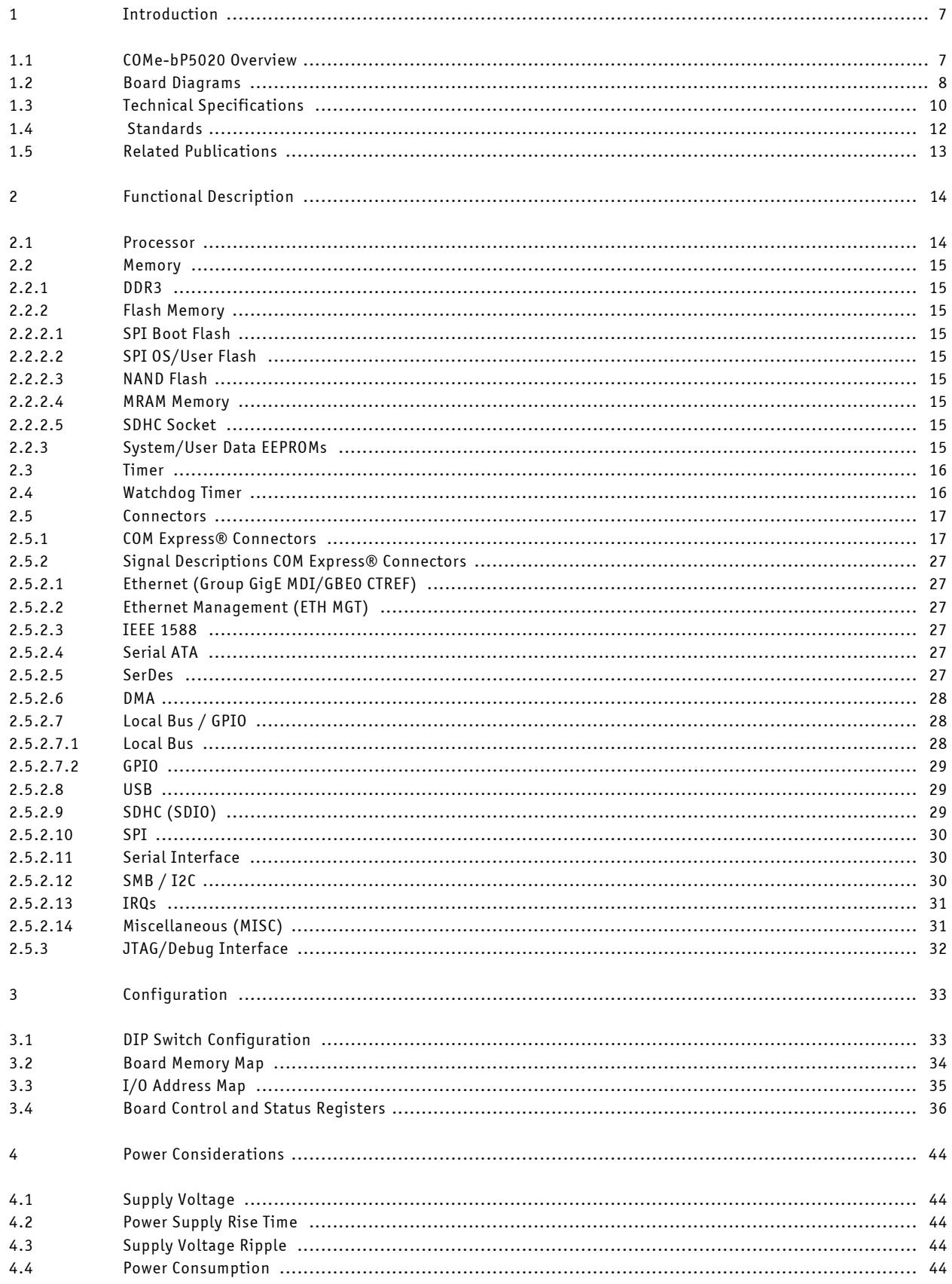

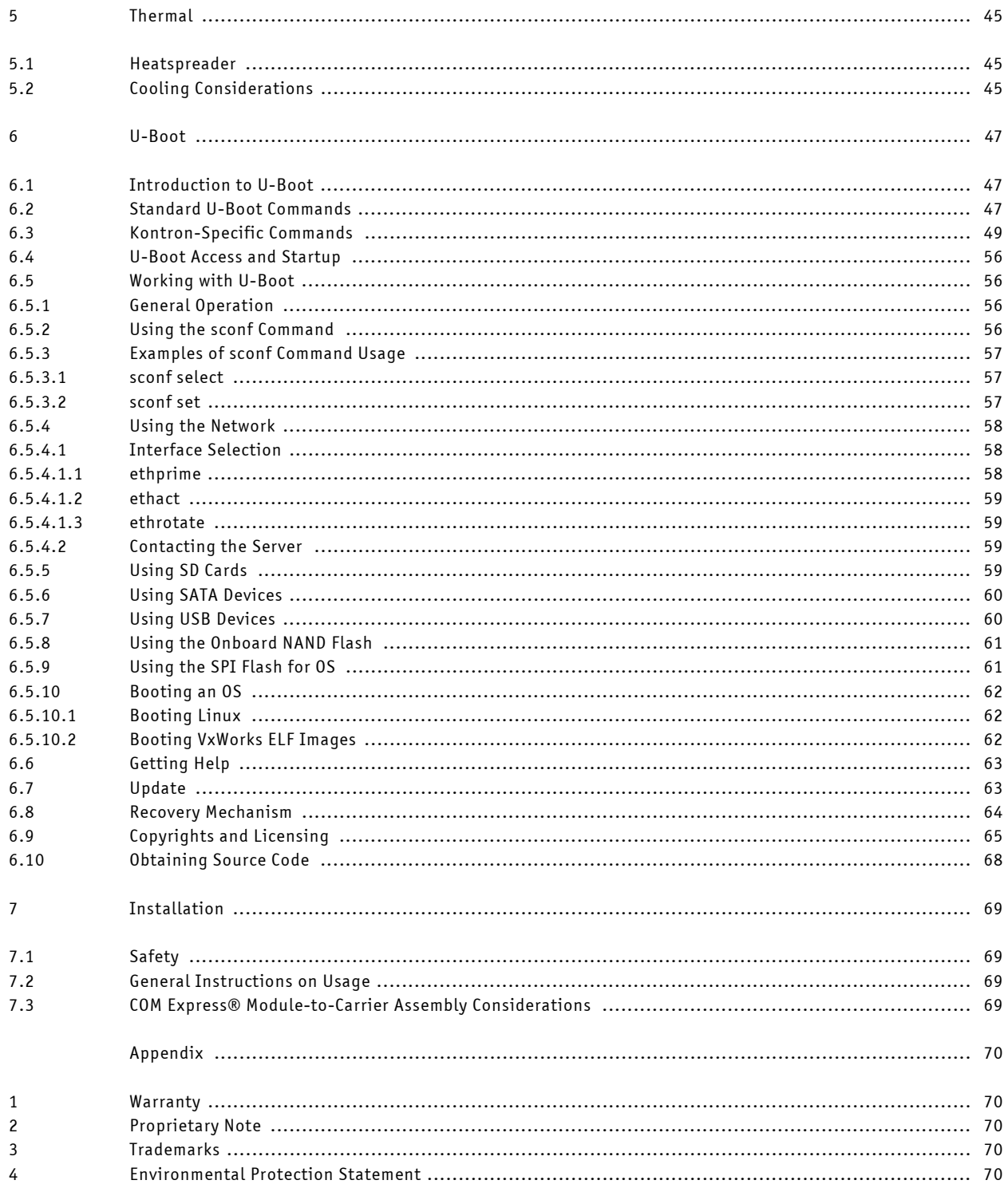

# **TABLES**

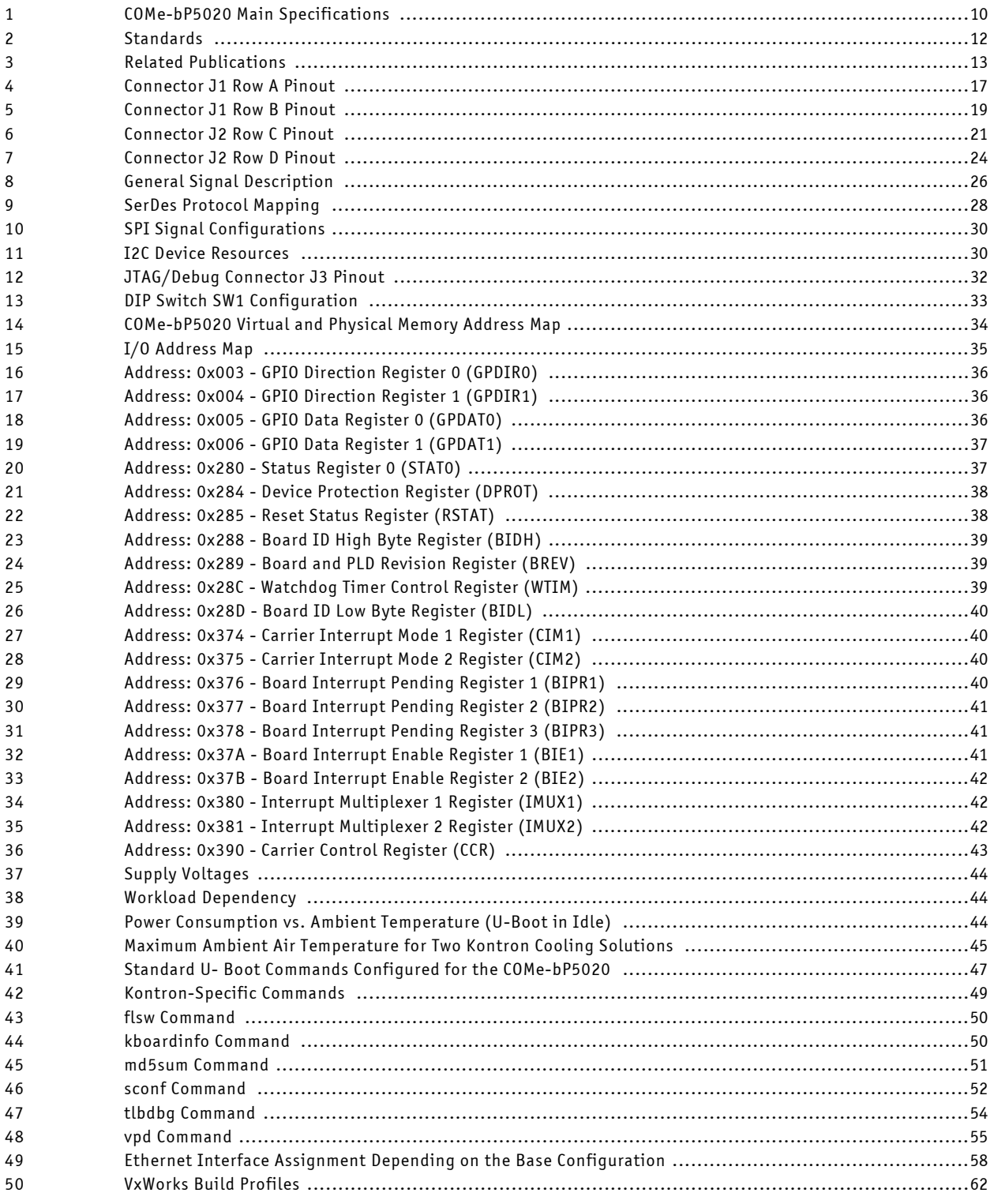

# **FIGURES**

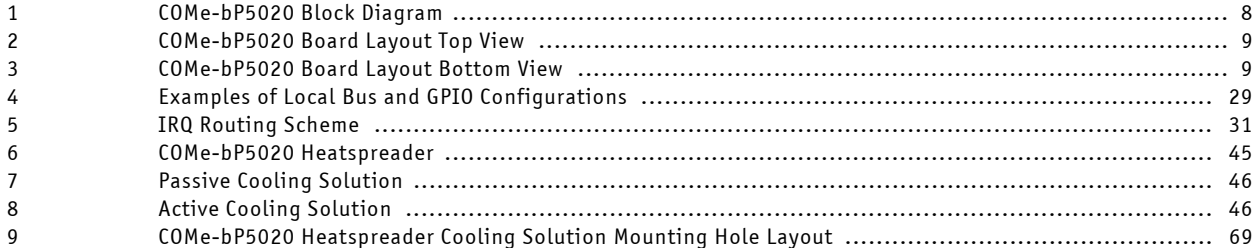

# <span id="page-6-0"></span>1 Introduction

#### <span id="page-6-1"></span>**1.1 COMe-bP5020 Overview**

The COMe-bP5020 is a COM Express® form factor compliant Power Architecture® processor module based on the Freescale™ QorIQ™ 64-bit P5020 processor.

Designed in the COM Express® basic (95 mm x 125 mm) form factor the module incorporates the Freescale™ QorIQ™ P5020 dualcore Power Architecture® processor operating at 2.0 GHz - other processor versions (P5010 and P3041) and operating speeds are available on request. Featuring 64-bit technology, it integrates up to 8 GByte of soldered DDR3 SDRAM at 1300 MHz and ECC support. Two additional MBytes of shared third level cache facilitate core-to-core communications to minimize accesses to main memory.

Up to 2 GB of NAND Flash as well as a socket for a MicroSD card provide flexible and reliable storage space for application data. In terms of I/Os, the module interfaces the QorIQ-specific I/Os to the carrier board. In addition to USB 2.0 ports there are also UART (TxD, RxD, RTC and CTS) and Gigabit Ethernet interfaces.

Flexible interface support is guaranteed by 18 SERDES lanes, which can be configured according to application-specific needs. A comprehensive range of different combinations, for example as PCIe x4, sRIO x4, Serial Gigabit Media Independent Interface (SGMII), XAUI and SATA interfaces is available.

The COMe-bP5020 with its innovative Data Path Acceleration Architecture (DPAA) assures that even heavy network traffic does not affect the processing performance of the cores. With DPAA the cores are relieved of the common packet-handling tasks, which leaves more headroom for the relevant processing even at full load.

The COMe-bP5020 targets high-bandwidth telecommunication and data processing applications. With its long-term availability of more than 10 years, it is also a very good choice for use in long life cycle network applications in the medical, military and transportation markets.

#### <span id="page-7-0"></span>**1.2 Board Diagrams**

#### <span id="page-7-1"></span>**Figure 1: COMe-bP5020 Block Diagram**

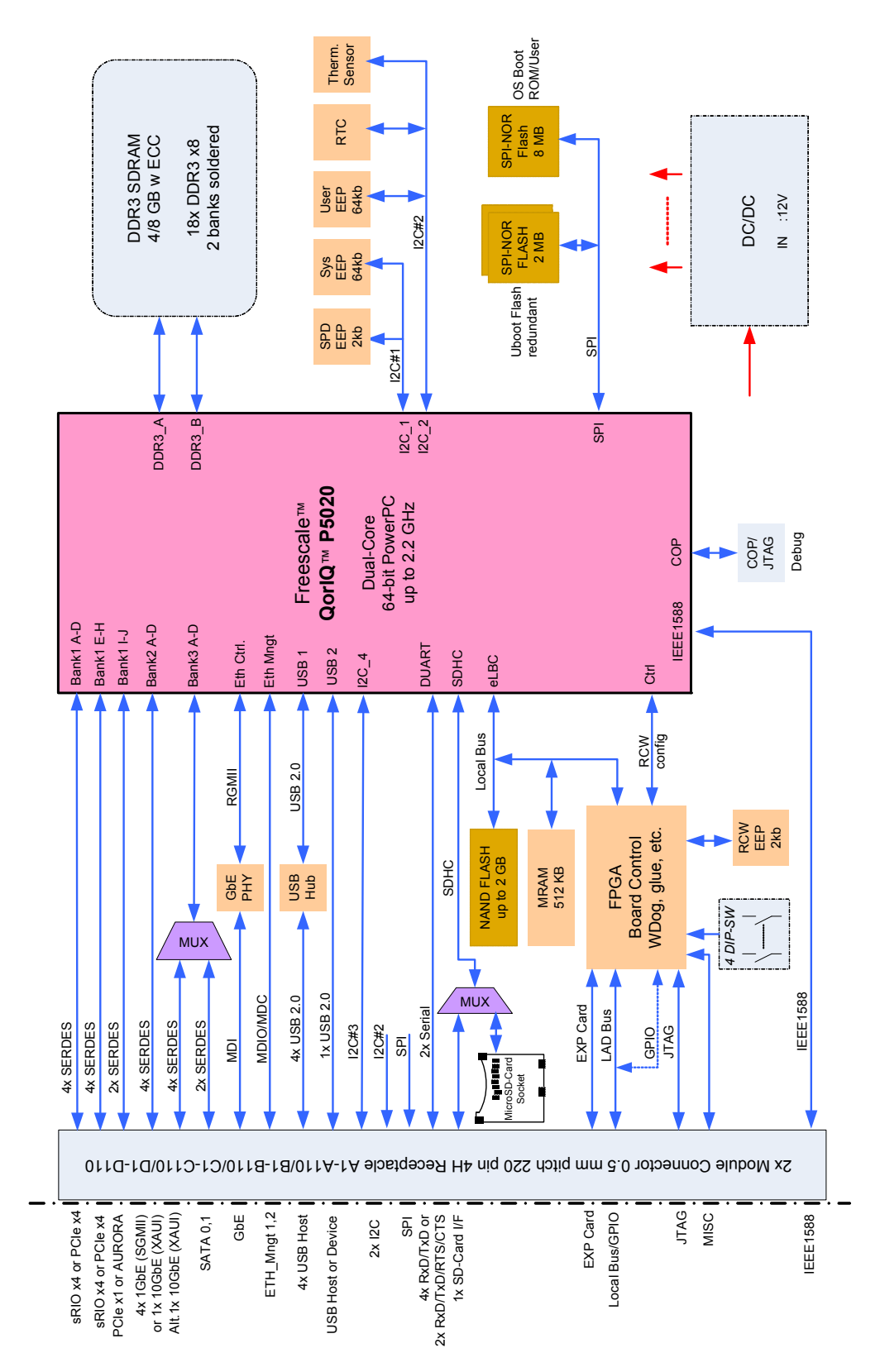

<span id="page-8-0"></span>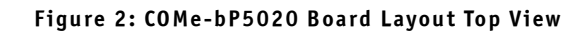

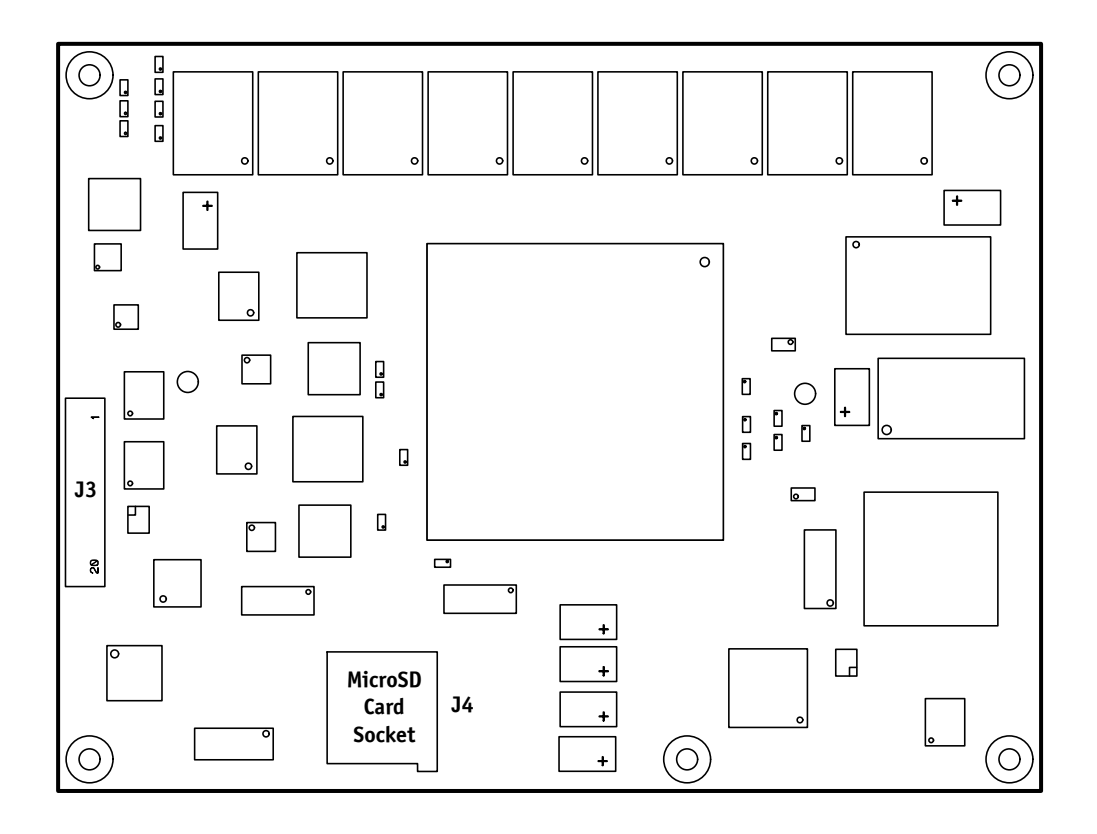

#### <span id="page-8-1"></span>**Figure 3: COMe-bP5020 Board Layout Bottom View**

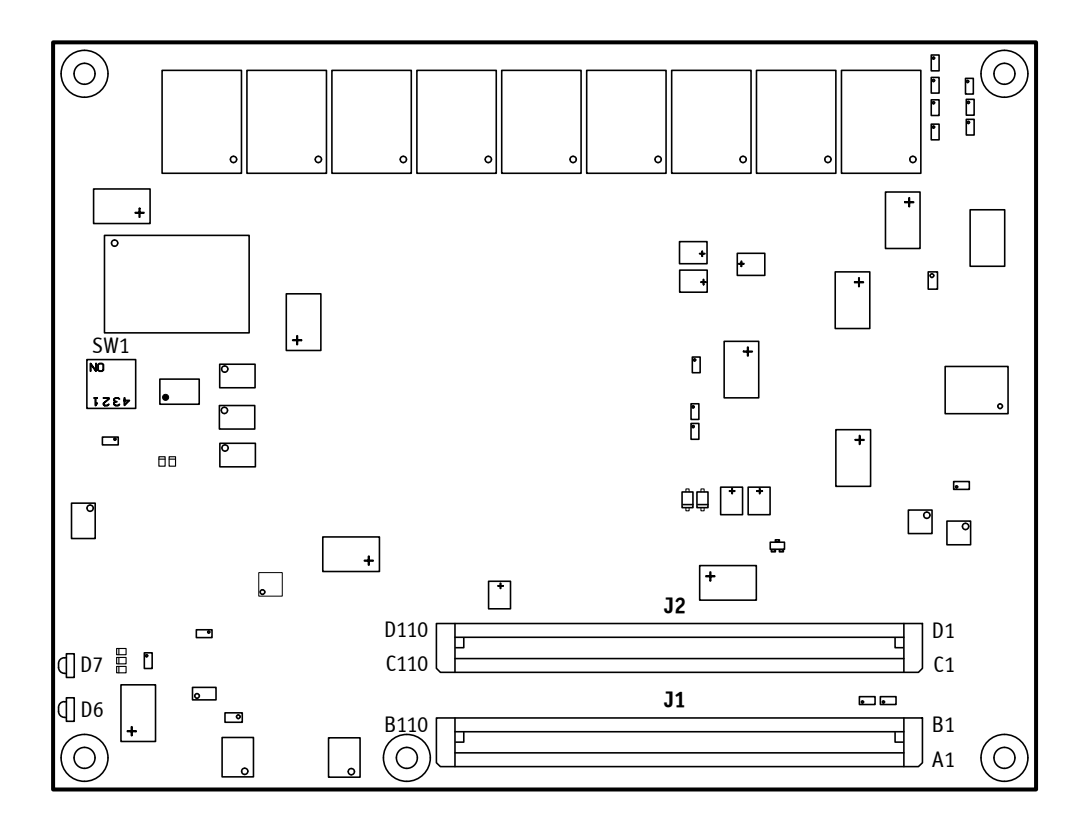

## <span id="page-9-0"></span>**1.3 Technical Specifications**

## <span id="page-9-1"></span>**Table 1: COMe-bP5020 Main Specifications**

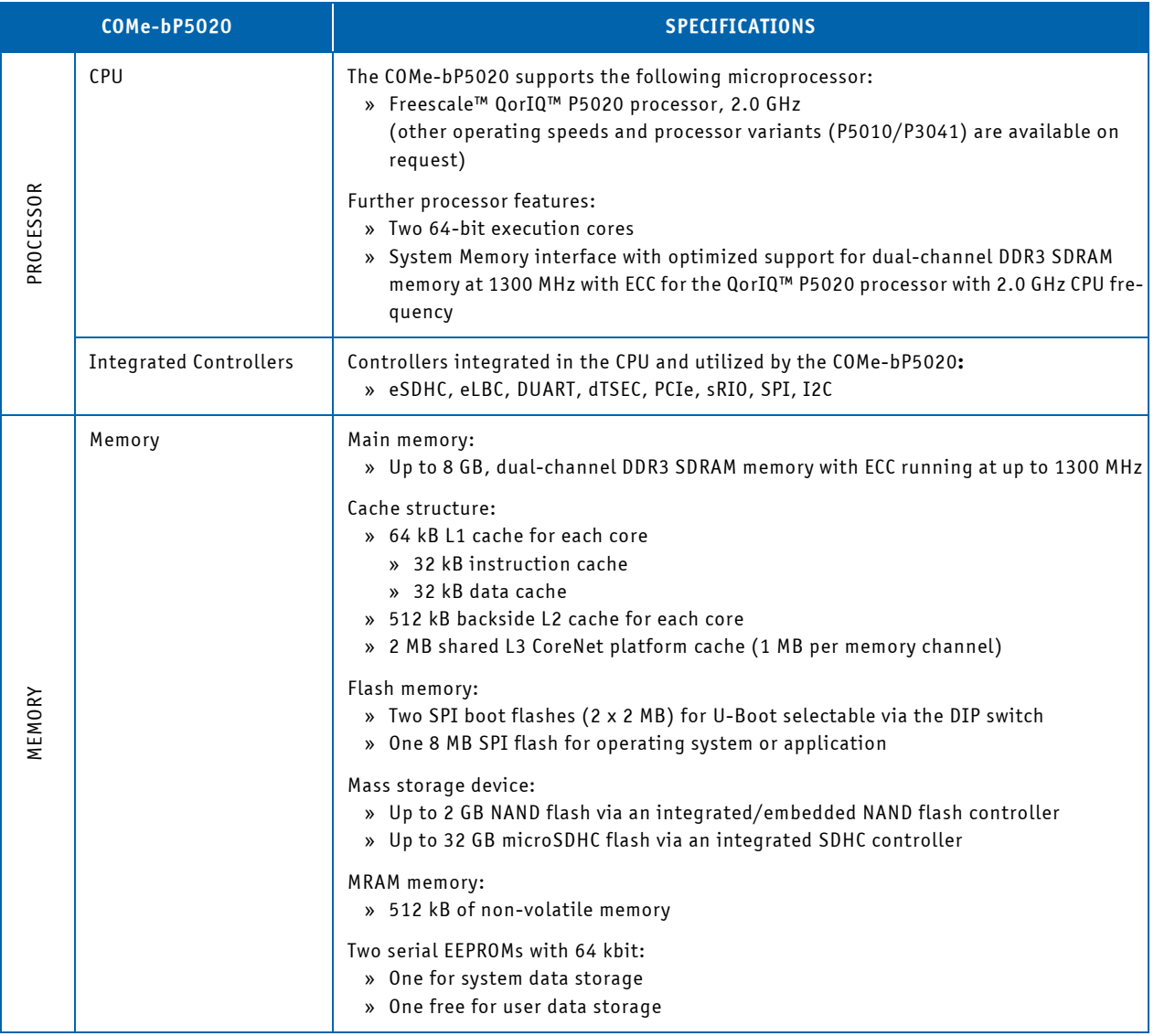

# **Table 1: COMe-bP5020 Main Specifications (cont'd)**

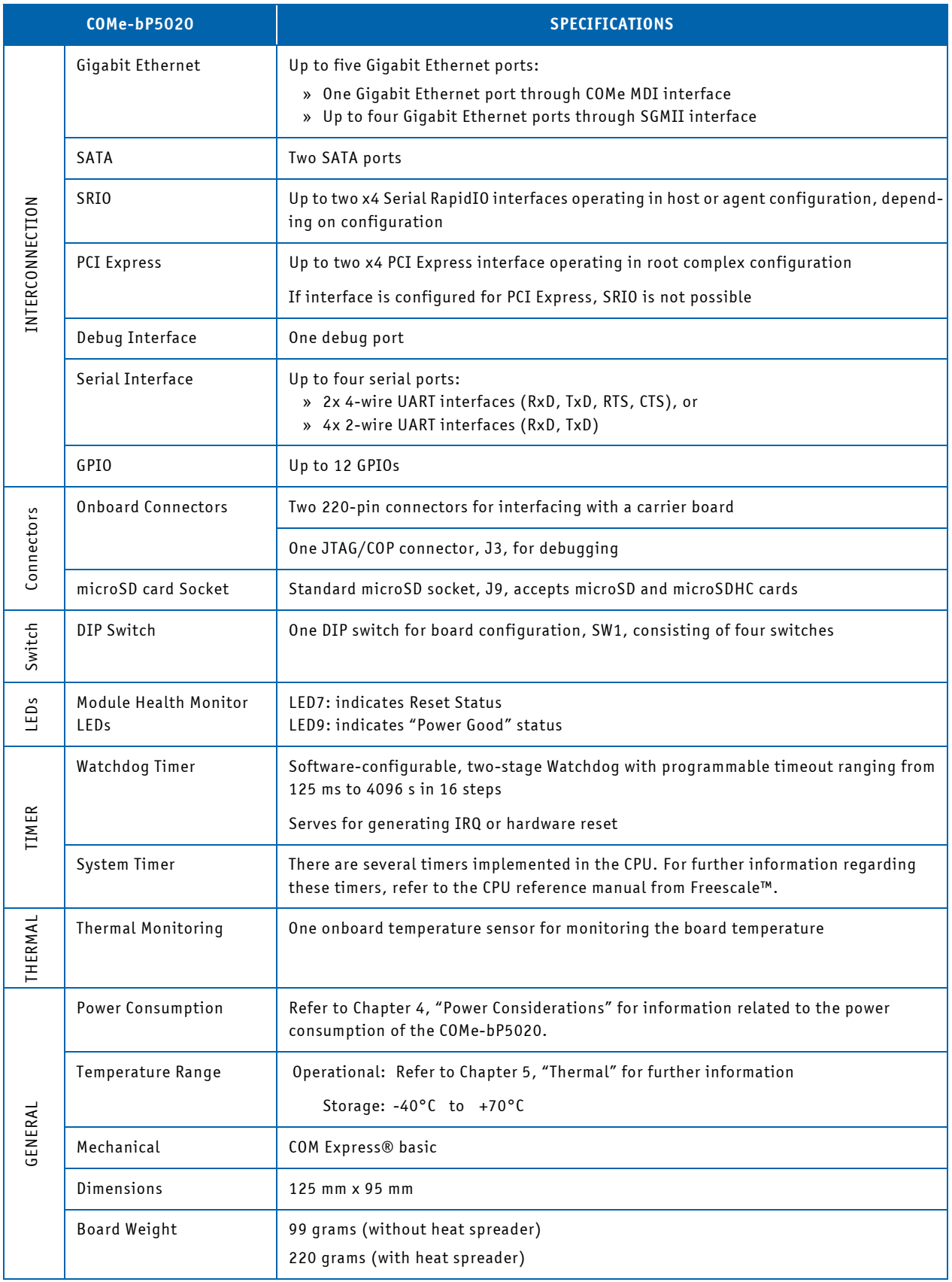

# **Table 1: COMe-bP5020 Main Specifications (cont'd)**

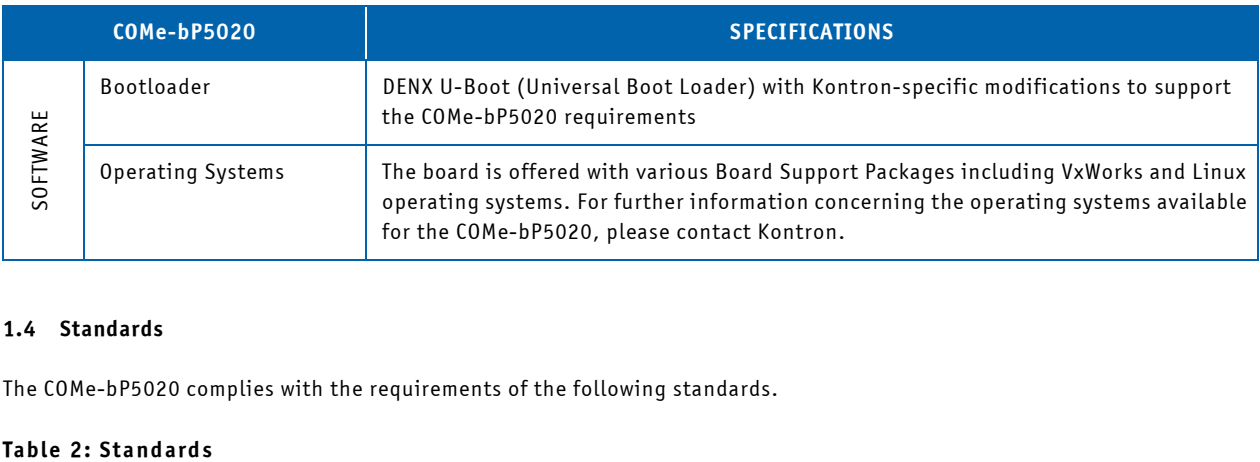

#### <span id="page-11-0"></span>**1.4 Standards**

<span id="page-11-1"></span>The COMe-bP5020 complies with the requirements of the following standards.

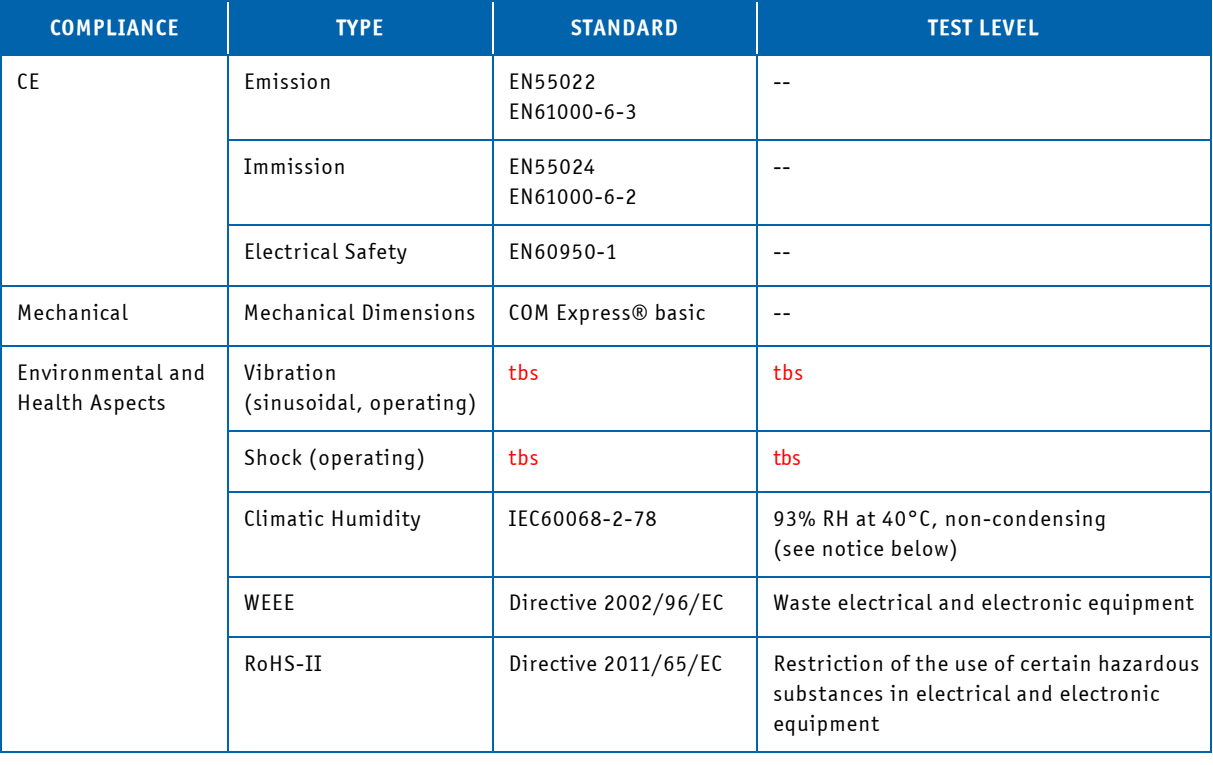

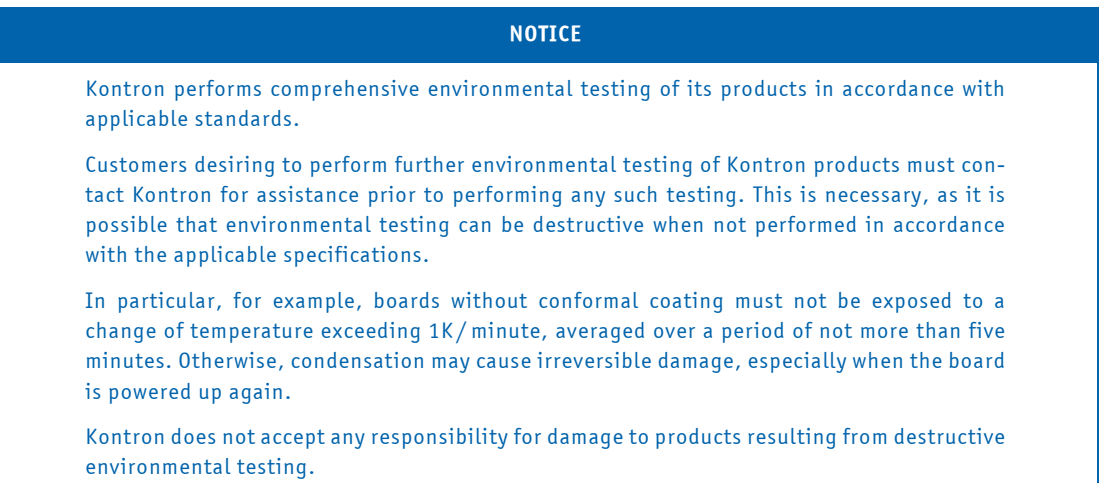

#### <span id="page-12-0"></span>**1.5 Related Publications**

#### <span id="page-12-1"></span>**Table 3: Related Publications**

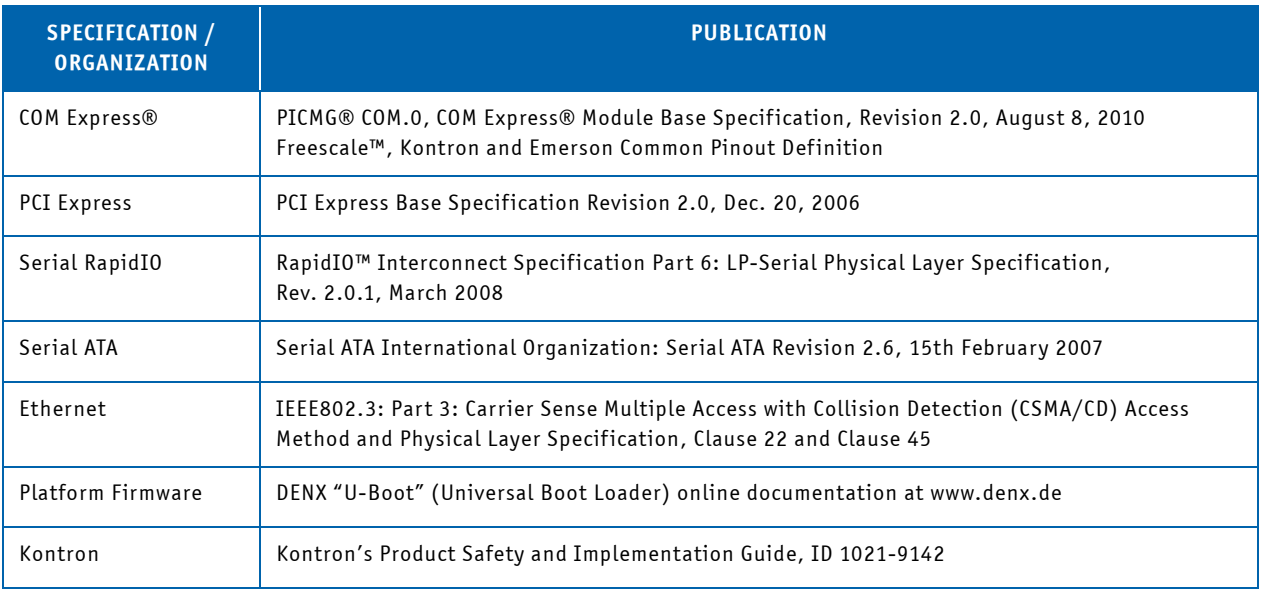

#### CORPORATE OFFICES

#### **Europe, Middle East & Africa**

Oskar-von-Miller-Str. 1 85386 Eching / Munich Germany Tel.: + 49 (0) 8165 / 77 777 Fax: + 49 (0) 8165 / 77 219 info@kontron.com

## **North America**

14118 Stowe Drive Poway, CA 92064-7147 USA Tel.: + 1 888 294 4558 Fax: + 1 858 677 0898 info@us.kontron.com

# **Asia Pacific**

17 Building,Block #1, ABP. 188 Southern West 4th Ring Road Beijing 100070, P.R.China Tel.: + 86 10 63751188 Fax: + 86 10 83682438 info@kontron.cn